# [FFmpeg](https://ccportal.ims.ac.jp/en/node/3569) 6.1

## Webpage

## <https://www.ffmpeg.org/>

Version

6.1

H

#### **Build Environment**

autoconf 2.72

## Files Required

ffmpeg-6.1.tar.xz

module -s load autoconf/2.72

## **Build Procedure**

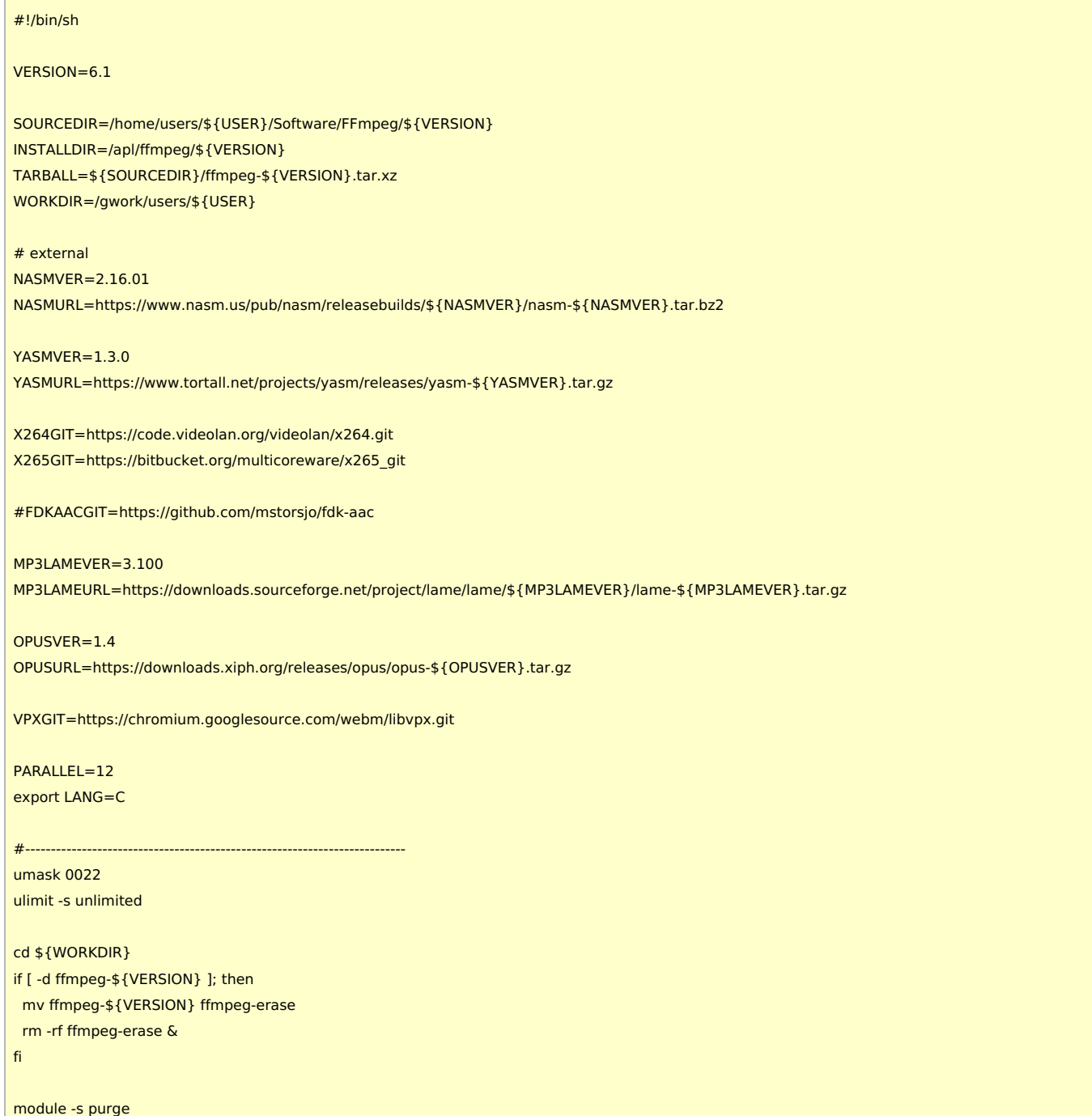

# build libopus cd \${FFMPEG\_WORKDIR} curl -O -L \${OPUSURL} tar zxf opus-\${OPUSVER}.tar.gz

#make #make install # build libmp3lame cd \${FFMPEG\_WORKDIR} curl -O -L \${MP3LAMEURL} tar xzf lame-\${MP3LAMEVER}.tar.gz cd lame-\${MP3LAMEVER} ./configure --prefix=\${INSTALLDIR} --disable-shared --enable-nasm make make install

cmake -G "Unix Makefiles" -DCMAKE\_INSTALL\_PREFIX=\${INSTALLDIR} -DENABLE\_SHARED:bool=off ../../source

make make install ## build libfdk\_aac #cd \${FFMPEG\_WORKDIR} #git clone --depth 1 \${FDKAACGIT} #cd fdk-aac #autoreconf -fiv #./configure --prefix=\${INSTALLDIR} --disable-shared

git clone --branch stable --depth 2 \${X265GIT}

git clone --branch stable --depth 1 \${X264GIT} cd x264 PKG\_CONFIG\_PATH="\${INSTALLDIR}/lib/pkgconfig" ./configure --prefix=\${INSTALLDIR} --enable-static make make install

# build libx265

cd \${FFMPEG\_WORKDIR}

cd x265\_git/build/linux

cd \${FFMPEG\_WORKDIR}

# build libx264

# build Yasm cd \${FFMPEG\_WORKDIR} curl -O -L \${YASMURL} tar zxf yasm-\${YASMVER}.tar.gz cd yasm-\${YASMVER} ./configure --prefix=\${INSTALLDIR} make make install

# build NASM cd \${FFMPEG\_WORKDIR} curl -O -L \${NASMURL} tar xjf nasm-\${NASMVER}.tar.bz2 cd nasm-\${NASMVER} ./autogen.sh ./configure --prefix=\${INSTALLDIR} make make install

tar Jxf \${TARBALL}

# remember this directory FFMPEG\_WORKDIR=\${WORKDIR}/ffmpeg-\${VERSION} export PATH="\${INSTALLDIR}/bin:\${PATH}" export PKG\_CONFIG\_PATH="\${INSTALLDIR}/lib/pkgconfig"

```
cd opus-${OPUSVER}
 ./configure --prefix=${INSTALLDIR} --disable-shared
 make
 make install
 # build libvpx
 cd ${FFMPEG_WORKDIR}
 git clone --depth 1 ${VPXGIT}
 cd libvpx
 ./configure --prefix=${INSTALLDIR} --disable-examples --disable-unit-tests --enable-vp9-highbitdepth --as=yasm
 make
 make install
 # ffmpeg
 cd ${FFMPEG_WORKDIR}
 ./configure --prefix=${INSTALLDIR} \
        --pkg-config-flags="--static" \
        --extra-cflags="-I${INSTALLDIR}/include" \
        --extra-ldflags="-L${INSTALLDIR}/lib" \
        --extra-libs=-lpthread \
        --extra-libs=-lm \
        --bindir="${INSTALLDIR}/bin" \
        --enable-gpl \
        --enable-libfreetype \
        --enable-libmp3lame \
        --enable-libopus \
        --enable-libvpx \
        --enable-libx264 \
        --enable-libx265
        #--enable-libfdk_aac \
 make
 make install
Notes
```
- Hardware acceleration of movie encoding does not seem to be possible with A100/A30. We thus didn't try GPU utilization.
	- https://developer.nvidia.com/video-encode-and-decode-gpu-support-matrix-new
	- (Hardware acceleration may be available for movie decoding.)
- fdk\_aac is disabled to avoid potential license issue.